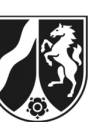

# **Beispielaufgabe**

*Informatik, Leistungskurs*

## **Aufgabenstellung**

Als Beitrag zum Aktionstag gegen Jugendgewalt möchte die Von-Neumann-Gesamtschule ein Sportfest unter dem Motto "Laufen statt Raufen" organisieren. Alle Schülerinnen und Schüler, Lehrkräfte und Eltern können nach vorheriger Anmeldung an mehreren Stationen an Laufwettbewerben teilnehmen.

Jede Station ist mit einer Wettkampfanzeige in Form eines Großbildschirms und einem dazugehörigen Rechner ausgestattet. Über dieses System sollen die erzielten Zeiten der Teilnehmenden eingegeben, in eine zentrale Datenbank überspielt und an der jewei-

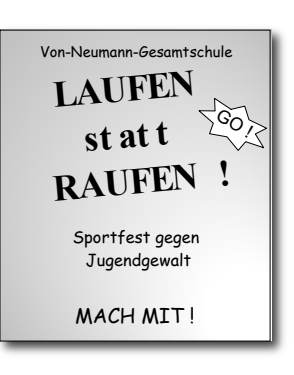

ligen Station zusammen mit dem Namen der jeweiligen Person als Bestenliste angezeigt werden. Die aktive Teilnahme am Aktionstag und damit die Anmeldung zu den Wettbewerben erfolgt auf freiwilliger Basis.

Die Modellierung der zentralen Datenbank entspricht dem folgenden Datenbankschema. Beispieldatensätze zu diesem Schema sind im Anhang zu finden.

 **Teilnehmer**(TeilnehmerID, Vorname, Nachname, GruppeID) **Gruppe**(GruppeID, Bezeichnung) **Wettkampf**(WettkampfID, Bezeichnung) **nimmtTeil**(TeilnehmerID, WettkampfID, Ergebniszeit)

In einer Relation zum Relationenschema Teilnehmer werden alle Personen modelliert, die sich für die Teilnahme an einem Wettkampf angemeldet haben. Die angebotenen Wettkämpfe werden im System in einer Relation zum Schema Wettkampf modelliert. Das Relationenschema Gruppe definiert Datensätze, die Personengruppen darstellen, zu denen die Teilnehmerinnen und Teilnehmer zugeordnet werden. Durch die Modellierung des Relationenschemas nimmTeil kann im laufenden System eingetragen werden, welche Teilnehmerin bzw. welcher Teilnehmer für welchen Wettkampf angemeldet ist und in welcher Zeit er oder sie diesen Wettkampf abgeschlossen hat. Als Zeit ist bei der Anmeldung zunächst eine 0 eingetragen. Nach einem Wettkampf wird die korrekte Zeit nachgetragen. Die Zeitangaben erfolgen in Millisekunden.

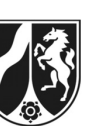

a) *Überführen Sie das obige Datenbankschema in ein Entity-Relationship-Diagramm.*

*Ermitteln Sie auf Grundlage der Beispieldatensätze im Anhang, welche Teilnehmerinnen und Teilnehmer für den* Abenteuerparcours *angemeldet sind und zu welcher Personengruppe sie jeweils gehören. Erläutern Sie, wie diese Information aus den Beispieldatensätzen abzulesen ist.*

(10 Punkte)

Für die Rechner der einzelnen Wettkampfstationen soll ein Programm entwickelt werden, das folgender Teilmodellierung entspricht:

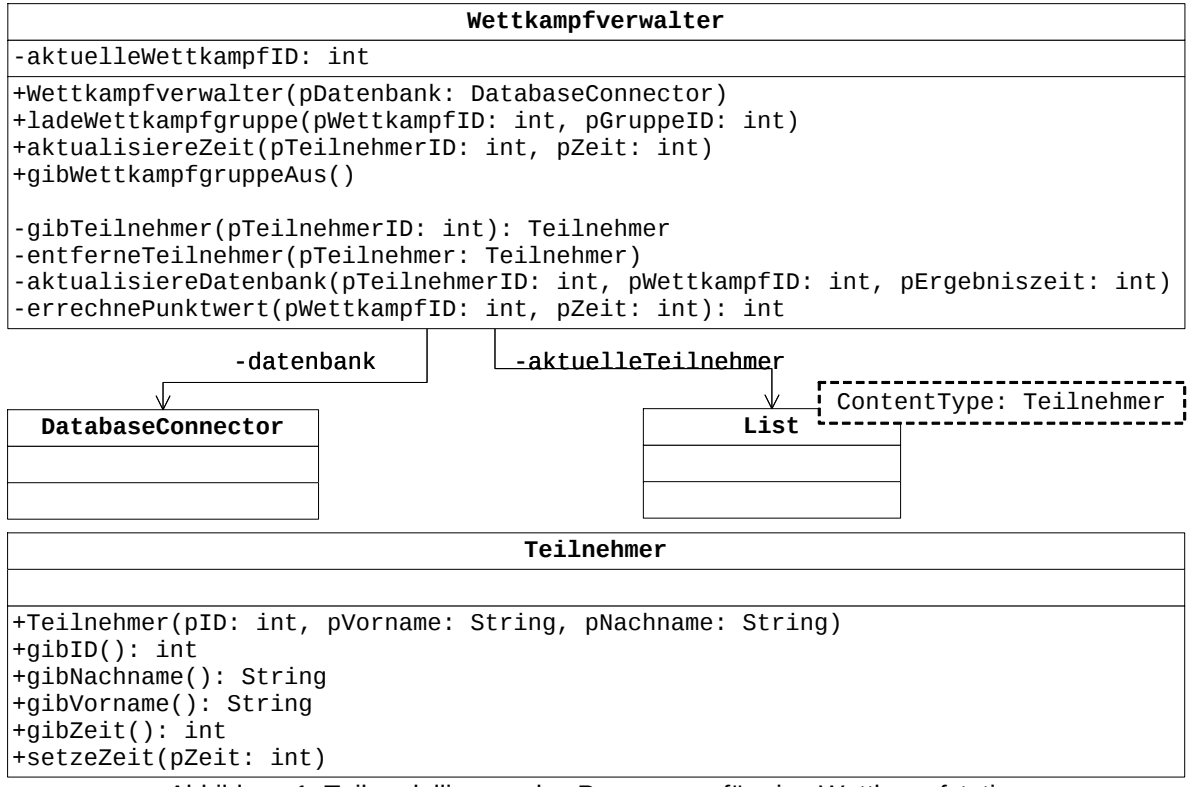

Abbildung 1: Teilmodellierung des Programms für eine Wettkampfstation

Am Tag des Sportfests sollen Teilnehmende derselben Gruppe, die sich für einen bestimmten Wettkampf angemeldet haben, diesen gemeinsam bestreiten.

Kommt z. B. die Gruppe Klasse 7b zum Wettkampf Sprint, so werden auf dem Rechner der Station mit Hilfe eines Objekts der Klasse Wettkampfverwalter unter Verwendung eines Objekts der Klasse DatabaseConnector alle entsprechend angemeldeten Teilnehmerinnen und Teilnehmer dieser Gruppe aus der Datenbank abgefragt. Sie werden dann als Objekte vom Typ Teilnehmer repräsentiert und in einer Liste vom Typ List vorgehalten.

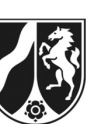

Absolvieren Teilnehmerinnen und Teilnehmer dann den Wettkampf mit einer Ergebniszeit, so wird diese Zeit in dem entsprechenden Objekt gespeichert, so dass sie später in die Datenbank überspielt werden kann. Ist eine Teilnehmerin oder ein Teilnehmer mit ihrer oder seiner Zeit nicht zufrieden, kann er oder sie den Wettkampf wiederholen. Gespeichert wird immer nur die beste Zeit.

Alle Teilnehmerinnen und Teilnehmer werden anhand ihrer ID identifiziert, die sie als Startnummer auf dem Rücken tragen.

b) Die Methode ladeWettkampfgruppe der Klasse Wettkampfverwalter soll alle Teilnehmerinnen und Teilnehmer der Gruppe mit der ID pGruppeID, die zum Wettkampf mit der ID pWettkampfID angemeldet sind, aus der Datenbank laden und entsprechende Objekte vom Typ Teilnehmer in die neu zu erstellende Liste aktuelleTeilnehmer eintragen. Der Wert von pWettkampfID wird im Attribut aktuelleWettkampfID des an der aktuellen Station genutzten Objekts der Klasse Wettkampfverwalter gespeichert, da er später noch benötigt wird.

Die Methode ladeWettkampfgruppe hat den folgenden Methodenkopf:

public void ladeWettkampfgruppe(int pWettkampfID, int pGruppeID)

*Erläutern Sie, wie mit Hilfe einer SQL-Anweisung die für die Realisierung der Methode*  ladeWettkampfgruppe *erforderlichen Daten aus der Datenbank ermittelt werden können. Gehen Sie dabei insbesondere darauf ein, wie die Verknüpfung der Datensätze realisiert wird.*

*Implementieren Sie die Methode* ladeWettkampfgruppe *mit der von Ihnen entwickelten SQL-Anweisung.*

(10 Punkte)

Da geplant ist, auf der Wettkampfanzeige eine Bestenliste der aktuellen Teilnehmerinnen und Teilnehmer anzuzeigen, soll dafür gesorgt werden, dass Teilnehmerinnen und Teilnehmer mit eingetragener Ergebniszeit immer am Anfang der Liste aktuelleTeilnehmer stehen und dabei in aufsteigender Reihenfolge nach ihren Ergebniszeiten sortiert sind.

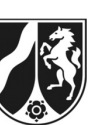

c) Sind die Teilnehmerinnen und Teilnehmer aus der Datenbank geladen, können Ergebniszeiten eingetragen werden. Die Methode aktualisiereZeit der Klasse Wettkampfverwalter trägt die Ergebniszeit pZeit im Objekt vom Typ Teilnehmer mit der ID pTeilnehmerID ein, sofern dort noch keine Ergebniszeit gespeichert ist oder die neue Ergebniszeit besser ist als die dort eingetragene. Gegebenenfalls muss die Position der Teilnehmerin oder des Teilnehmers in der Liste aktuelleTeilnehmer angepasst werden, so dass die Liste gemäß den obigen Vorgaben sortiert bleibt.

Die Methode aktualisiereZeit hat den folgenden Methodenkopf:

public void aktualisiereZeit(int pTeilnehmerID, int pZeit)

*Entwerfen Sie einen Algorithmus, der die Zeit einer Teilnehmerin bzw. eines Teilnehmers aktualisiert.*

*Implementieren Sie die Methode* aktualisiereZeit *Ihrem Algorithmus entsprechend.*

(12 Punkte)

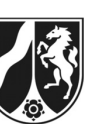

d) Die Methode liefereEtwas der Klasse Wettkampfverwalter ist wie folgt implementiert:

```
1
2
3
4
5
6
7
8
9
10
11
12
13
14
15
16
17
18
19
20
21
22
23
24
25
26
27
28
29
30
}
   public int liefereEtwas() {
      String sal = "SELECT nimmtteil.TeilnehmerID, nimmtteil.WettkampfID, " + 
                 " nimmtteil.Ergebniszeit " +
         "FROM nimmtteil " +
         "ORDER BY nimmtteil.TeilnehmerID"; 
      datenbank.executeStatement(sql);
       QueryResult dbErgebnis = datenbank.getCurrentQueryResult();
       String tmpID = "";
      int tmpWert = 0;
      int datensatz = 0;
       while (datensatz < dbErgebnis.getRowCount()) {
         String aktID = dbErgebnis.getData()[datensatz][0];
        int aktWert = 0;
         do {
          int wettkampfID =
             Integer.parseInt(dbErgebnis.getData()[datensatz][1]);
           int ergebniszeit = 
             Integer.parseInt(dbErgebnis.getData()[datensatz][2]);
          aktWert = aktWert +errechnePunktwert(wettkampfID, ergebniszeit); 
          datensatz = datensatz + 1;
         } while (datensatz < dbErgebnis.getRowCount() && 
                 dbErgebnis.getData()[datensatz][0].equals(aktID)); 
         if (aktWert > tmpWert) {
          tmpID = aktID; tmpWert = aktWert;
         }
       } 
       return Integer.parseInt(tmpID);
```
*Analysieren Sie die Methode* liefereEtwas *und erläutern Sie den Algorithmus, nach dem die Methode arbeitet.* 

*Erläutern Sie, welche Aufgabe die Methode* liefereEtwas *im Sachzusammenhang erfüllt.*

(8 Punkte)

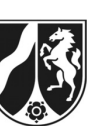

e) Obwohl von Anfang an bekannt war, dass die Ergebnisse der Wettkämpfe auf Großleinwänden präsentiert werden sollen, kommt es kurz vor der Veranstaltung zu vereinzelten Beschwerden von Teilnehmerinnen und Teilnehmern, die nicht möchten, dass ihr Name auf den Anzeigetafeln erscheint. Sie argumentieren, dass es sich dabei um einen Verstoß gegen den Datenschutz handele.

*Nehmen Sie Stellung zu der Behauptung, die Anzeigetafeln seien aus der Perspektive des Datenschutzes bedenklich, wenn sie wie geplant eingesetzt werden.* 

*Erläutern Sie unabhängig von Ihrer vorherigen Argumentation, wie dem Wunsch mancher Teilnehmerinnen und Teilnehmer nach Anonymität entsprochen werden könnte und welche hieraus resultierenden Änderungen im Datenbankschema und dem Programm (vgl. Abbildung 1) vorgenommen werden müssten.*

(10 Punkte*)*

#### **Zugelassene Hilfsmittel:**

- Wörterbuch zur deutschen Rechtschreibung
- Taschenrechner (grafikfähiger Taschenrechner / CAS-Rechner)

## **Anlage: Beispieldaten aus der zentralen Wettkampfdatenbank**

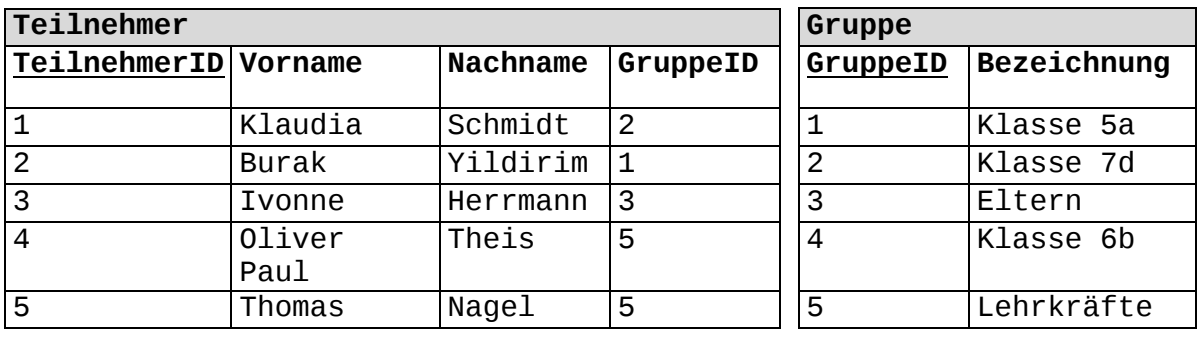

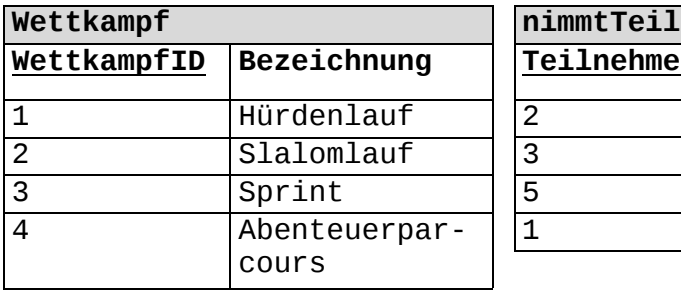

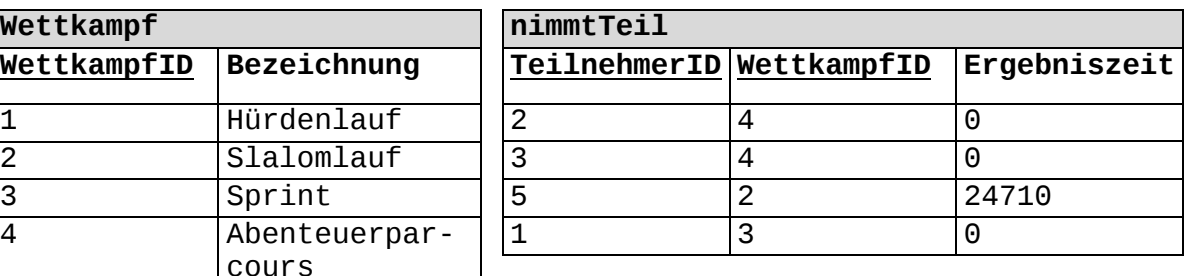

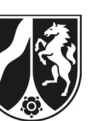

### **Anhang:**

## **Dokumentation der Klasse Wettkampfverwalter**

Die Klasse **Wettkampfverwalter** ermöglicht es, Teilnehmerinnen und Teilnehmer an einem Wettkampf aus der Datenbank zu laden und zu verwalten.

#### **Wettkampfverwalter(DatabaseConnector pDatenbank)**

Erstellt ein Objekt der Klasse Wettkampfverwalter und speichert die übergebene Verbindung zur Datenbank des Sportfests.

#### **void ladeWettkampfgruppe(int pWettkampfID, int pGruppeID)**

Die Methode lädt aus der verbundenen Datenbank alle Teilnehmerinnen und Teilnehmer der Gruppe mit der ID pGruppeID, die für den Wettkampf mit der ID pWettkampfID angemeldet sind, und speichert sie als Objekte vom Typ Teilnehmer in der Liste aktuelleTeilnehmer. Der Inhalt des Parameters pWettkampfID wird im Attribut aktuelleWettkampfID gespeichert.

#### **void aktualisiereZeit(int pTeilnehmerID, int pZeit)**

Die Methode trägt die Zeit pZeit bei der in der lokalen Liste gespeicherten Teilnehmerin bzw. dem in der lokalen Liste gespeicherten Teilnehmer mit der ID pTeilnehmerID ein, sofern noch keine Zeit oder eine längere Zeit eingetragen ist. Der Wert für pZeit muss größer als 0 sein.

Nach Aufruf der Methode ist die Sortierung der Liste so, dass am Anfang alle Teilnehmerinnen und Teilnehmer mit einem von 0 verschiedenen Zeiteintrag stehen und nach diesem Zeiteintrag aufsteigend sortiert sind. Im Anschluss stehen ohne weitere Sortierung alle Teilnehmerinnen und Teilnehmer, deren Zeiteintrag den Wert 0 hat.

#### **void gibWettkampfgruppeAus()**

Die Methode gibt alle in der lokalen Liste gespeicherten Teilnehmerinnen und Teilnehmer entsprechend ihrer Reihenfolge in der Liste mit ID, Nachnamen, Vornamen und Ergebniszeit auf der Wettkampfanzeige aus.

#### **void liefereEtwas()**

Die Methode soll in Teilaufgabe d) analysiert werden und wird daher hier nicht dokumentiert.

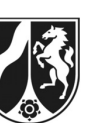

Zusätzlich verfügt die Klasse Wettkampfverwalter über die folgende private Methode:

### **Teilnehmer gibTeilnehmer(int pTeilnehmerID)**

Die Methode liefert aus der aktuell geladenen Wettkampfgruppe das Teilnehmerobjekt mit der ID pTeilnehmerID. Gibt es in der aktuell geladenen Wettkampfgruppe kein entsprechendes Objekt, wird null geliefert.

#### **void entferneTeilnehmer(Teilnehmer pTeilnehmer)**

Die Methode entfernt das Objekt pTeilnehmer aus der Liste aktuelleTeilnehmer. Ist das Objekt nicht in der Liste enthalten, passiert nichts.

#### **void aktualisiereDatenbank(int pTeilnehmerID, int pWettkampfID, int pErgebniszeit)**

Die Methode sucht in der Relation nimmtTeil der Datenbank nach einem Datensatz, dessen zusammengesetzter Primärschlüssel den Werten von pTeilnehmerID und pWettkampfID entspricht. Existiert dieser Datensatz, wird der Wert für das Attribut Ergebniszeit dieses Datensatzes auf den Wert von pErgebniszeit gesetzt. Existiert dieser Datensatz nicht, passiert nichts.

#### **int errechnePunktwert(int pWettkampfID, int pZeit)**

Die Methode liefert abhängig vom Wettkampf pWettkampfID und der Ergebniszeit pZeit einen Punktwert, welcher die Zeiten unterschiedlicher Wettkämpfe miteinander vergleichbar macht. Je besser die Zeit ist, umso höher ist der Punktwert, der geliefert wird. Der Punktwert ist immer größer 0.

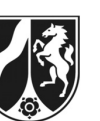

### **Dokumentation der Klasse Teilnehmer**

Die Klasse **Teilnehmer** speichert die Daten einer Teilnehmerin bzw. eines Teilnehmers.

#### **Teilnehmer(int pTeilnehmerID, String pVorname, String pNachname)**

Erstellt ein Objekt der Klasse Teilnehmer und speichert die ID pTeilnehmerID, den Vornamen pVorname und den Nachnamen pNachname. Die aktuelle Ergebniszeit wird mit dem Wert 0 initialisiert.

#### **int gibID()**

Die Methode liefert die ID der Teilnehmerin bzw. des Teilnehmers.

#### **String gibNachname()**

Die Methode liefert den Nachnamen der Teilnehmerin bzw. des Teilnehmers.

#### **String gibVorname()**

Die Methode liefert den Vornamen der Teilnehmerin bzw. des Teilnehmers.

#### **int gibZeit()**

Die Methode liefert die aktuelle Ergebniszeit der Teilnehmerin bzw. des Teilnehmers als Integer in Millisekunden.

#### **void setzeZeit(int pZeit)**

Die Methode setzt die Ergebniszeit der Teilnehmerin bzw. des Teilnehmers auf den Wert von pZeit.

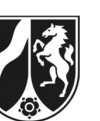

### **Die Klasse DatabaseConnector**

Ein Objekt der Klasse **DatabaseConnector** ermöglicht die Abfrage und Manipulation einer relationalen Datenbank.

Beim Erzeugen des Objekts wird eine Datenbankverbindung aufgebaut, so dass anschließend SQL-Anweisungen an diese Datenbank gerichtet werden können.

## **Dokumentation der Klasse DatabaseConnector**

#### **DatabaseConnector(String pIP, int pPort, String pDatabase, String pUsername, String pPassword)**

Ein Objekt vom Typ DatabaseConnector wird erstellt, und eine Verbindung zur Datenbank wird aufgebaut. Mit den Parametern pIP und pPort werden die IP-Adresse und die Port-Nummer übergeben, unter denen die Datenbank mit Namen pDatabase zu erreichen ist. Mit den Parametern pUsername und pPassword werden Benutzername und Passwort für die Datenbank übergeben.

#### **void executeStatement(String pSQLStatement)**

Der Auftrag schickt den im Parameter pSQLStatement enthaltenen SQL-Befehl an die Datenbank ab.

Handelt es sich bei pSQLStatement um einen SQL-Befehl, der eine Ergebnismenge liefert, so kann dieses Ergebnis anschließend mit der Methode getCurrentQueryResult abgerufen werden.

#### **QueryResult getCurrentQueryResult()**

Die Anfrage liefert das Ergebnis des letzten mit der Methode executeStatement an die Datenbank geschickten SQL-Befehls als Objekt vom Typ QueryResult zurück.

Wurde bisher kein SQL-Befehl abgeschickt oder ergab der letzte Aufruf von executeStatement keine Ergebnismenge (z.B. bei einem INSERT-Befehl oder einem Syntaxfehler), so wird null geliefert.

#### **String getErrorMessage()**

Die Anfrage liefert null oder eine Fehlermeldung, die sich jeweils auf die letzte zuvor ausgeführte Datenbankoperation bezieht.

#### **void close()**

Die Datenbankverbindung wird geschlossen.

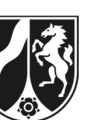

## **Die Klasse QueryResult**

Ein Objekt der Klasse **QueryResult** stellt die Ergebnistabelle einer Datenbankanfrage mit Hilfe der Klasse DatabaseConnector dar. Objekte dieser Klasse werden nur von der Klasse DatabaseConnector erstellt. Die Klasse verfügt über keinen öffentlichen Konstruktor.

## **Dokumentation der Klasse QueryResult**

## **String[][] getData()**

Die Anfrage liefert die Einträge der Ergebnistabelle als zweidimensionales Feld vom Typ String. Der erste Index des Feldes stellt die Zeile und der zweite die Spalte dar (d. h. String[zeile][spalte]).

### **String[] getColumnNames()**

Die Anfrage liefert die Bezeichner der Spalten der Ergebnistabelle als Feld vom Typ String zurück.

### **String[] getColumnTypes()**

Die Anfrage liefert die Typenbezeichnung der Spalten der Ergebnistabelle als Feld vom Typ String zurück. Die Bezeichnungen entsprechen den Angaben in der Datenbank.

#### **int getRowCount()**

Die Anfrage liefert die Anzahl der Zeilen der Ergebnistabelle als int.

#### **int getColumnCount()**

Die Anfrage liefert die Anzahl der Spalten der Ergebnistabelle als int.

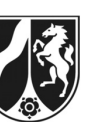

## **Die generische Klasse List<ContentType>**

Objekte der generischen Klasse **List** verwalten beliebig viele, linear angeordnete Objekte vom Typ ContentType. Auf höchstens ein Listenobjekt, aktuelles Objekt genannt, kann jeweils zugegriffen werden. Wenn eine Liste leer ist, vollständig durchlaufen wurde oder das aktuelle Objekt am Ende der Liste gelöscht wurde, gibt es kein aktuelles Objekt. Das erste oder das letzte Objekt einer Liste können durch einen Auftrag zum aktuellen Objekt gemacht werden. Außerdem kann das dem aktuellen Objekt folgende Listenobjekt zum neuen aktuellen Objekt werden.

Das aktuelle Objekt kann gelesen, verändert oder gelöscht werden. Außerdem kann vor dem aktuellen Objekt ein Listenobjekt eingefügt oder ein Listenobjekt an das Ende der Liste angefügt werden.

### **Dokumentation der Klasse List**

#### **List<ContentType>()**

Eine leere Liste wird erzeugt.

#### **boolean isEmpty()**

Die Anfrage liefert den Wert true, wenn die Liste keine Objekte enthält, sonst liefert sie den Wert false.

#### **boolean hasAccess()**

Die Anfrage liefert den Wert true, wenn es ein aktuelles Objekt gibt, sonst liefert sie den Wert false.

#### **void next()**

Falls die Liste nicht leer ist, es ein aktuelles Objekt gibt und dieses nicht das letzte Objekt der Liste ist, wird das dem aktuellen Objekt in der Liste folgende Objekt zum aktuellen Objekt, andernfalls gibt es nach Ausführung des Auftrags kein aktuelles Objekt, d. h., hasAccess() liefert den Wert false.

#### **void toFirst()**

Falls die Liste nicht leer ist, wird das erste Objekt der Liste aktuelles Objekt. Ist die Liste leer, geschieht nichts.

#### **void toLast()**

Falls die Liste nicht leer ist, wird das letzte Objekt der Liste aktuelles Objekt. Ist die Liste leer, geschieht nichts.

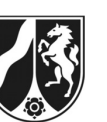

#### **ContentType getContent()**

Falls es ein aktuelles Objekt gibt (hasAccess() == true), wird das aktuelle Objekt zurückgegeben, andernfalls (hasAccess() == false) gibt die Anfrage den Wert null zurück.

#### **void setContent(ContentType pContent)**

Falls es ein aktuelles Objekt gibt (hasAccess() == true) und pContent ungleich null ist, wird das aktuelle Objekt durch pContent ersetzt. Sonst bleibt die Liste unverändert.

#### **void append(ContentType pContent)**

Ein neues Objekt pContent wird am Ende der Liste eingefügt. Das aktuelle Objekt bleibt unverändert. Wenn die Liste leer ist, wird das Objekt pContent in die Liste eingefügt und es gibt weiterhin kein aktuelles Objekt (hasAccess() == false). Falls pContent gleich null ist, bleibt die Liste unverändert.

#### **void insert(ContentType pContent)**

Falls es ein aktuelles Objekt gibt (hasAccess() == true), wird ein neues Objekt vor dem aktuellen Objekt in die Liste eingefügt. Das aktuelle Objekt bleibt unverändert. Falls die Liste leer ist und es somit kein aktuelles Objekt gibt (hasAccess() == false), wird pContent in die Liste eingefügt und es gibt weiterhin kein aktuelles Objekt. Falls es kein aktuelles Objekt gibt (hasAccess() == false) und die Liste nicht leer ist oder pContent gleich null ist, bleibt die Liste unverändert.

#### **void concat(List pList)**

Die Liste pList wird an die Liste angehängt. Anschließend wird pList eine leere Liste. Das aktuelle Objekt bleibt unverändert. Falls pList null oder eine leere Liste ist, bleibt die Liste unverändert.

#### **void remove()**

Falls es ein aktuelles Objekt gibt (hasAccess() == true), wird das aktuelle Objekt gelöscht und das Objekt hinter dem gelöschten Objekt wird zum aktuellen Objekt. Wird das Objekt, das am Ende der Liste steht, gelöscht, gibt es kein aktuelles Objekt mehr (hasAccess() == false). Wenn die Liste leer ist oder es kein aktuelles Objekt gibt (hasAccess() == false), bleibt die Liste unverändert.

*Unterlagen für die Lehrkraft*

# **Beispielaufgabe**

*Informatik, Leistungskurs*

## **1. Aufgabenart**

Analyse, Modellierung und Implementation von kontextbezogenen Problemstellungen mit Schwerpunkt auf den Inhaltsfeldern Daten und ihre Strukturierung und Algorithmen

## **2. Aufgabenstellung**

siehe Prüfungsaufgabe

## **3. Materialgrundlage**

entfällt

## **4. Bezüge zu dem Kernlehrplan und zu den Vorgaben**

Die Aufgaben weisen vielfältige Bezüge zu den Kompetenzerwartungen und Inhaltsfeldern des Kernlehrplans bzw. zu den in den Vorgaben ausgewiesenen Fokussierungen auf. Im Folgenden wird auf Bezüge von zentraler Bedeutung hingewiesen:

- 1. Inhaltsfelder und inhaltliche Schwerpunkte Daten und ihre Strukturierung:
	- Objekte und Klassen (lineare Strukturen)
	- Datenbanken
	- Algorithmen:
	- Analyse, Entwurf und Implementierung von Algorithmen Formale Sprachen und Automaten:
	- Syntax und Semantik einer Programmiersprache (Java, SQL) Informatik, Mensch und Gesellschaft:
	- Wirkungen der Automatisierung (Grundprinzipien des Datenschutzes)
- 2. Medien / Materialien

– keine –

## **5. Zugelassene Hilfsmittel**

- Wörterbuch zur deutschen Rechtschreibung
- Taschenrechner (grafikfähiger Taschenrechner / CAS-Rechner)

## **6. Hinweise zur Beispielklausur**

Das Ziel dieser Beispielaufgabe ist es, eine mögliche Verknüpfung der Inhaltsfelder "*Daten*  und ihre Strukturierung" (Objekte und Klassen, Datenbanken), "Algorithmen" und "Infor*matik, Mensch und Gesellschaft"* für eine inhaltsfeldübergreifende Leistungskursklausur zu zeigen.

#### **7. Modelllösungen**

**Die Modelllösung stellt eine mögliche Lösung bzw. Lösungsskizze dar. Der gewählte Lösungsansatz und –weg der Schülerinnen und Schüler muss nicht identisch mit dem der Modelllösung sein. Sachlich richtige Alternativen werden mit entsprechender**  Punktzahl bewertet (Bewertungsbogen: Zeile "Sachlich richtige Lösungsalternative **zur Modelllösung").**

### **Teilaufgabe a)**

Das folgende Entity-Relationship-Diagramm entspricht dem gegebenen Datenbankschema:

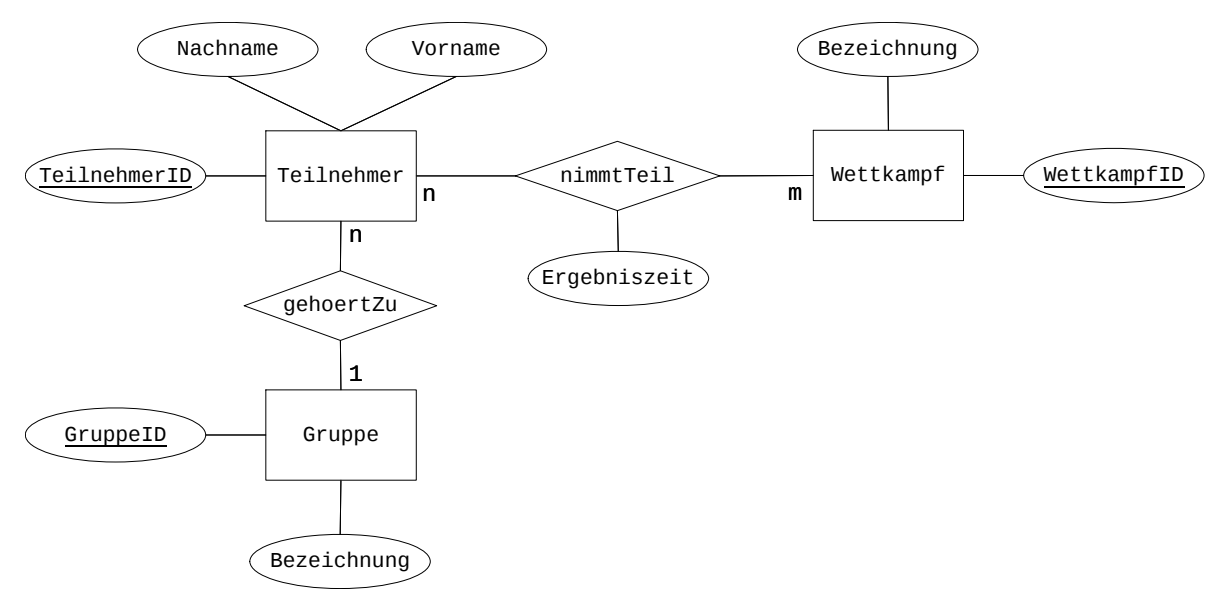

Für den Wettkampf Abenteuerparcours sind Burak Yildirim aus der Gruppe Klasse 5a und Ivonne Herrmann aus der Gruppe Eltern angemeldet. Das ist wie folgt aus den Datensätzen im Anhang abzulesen:

In der angegebenen Tabelle Wettkampf ist für den Wettkampf mit der Bezeichnung Abenteuerparcours unter dem Primärschlüssel WettkampfID der Wert 4 ausgewiesen. In der angegebenen Tabelle nimmtTeil werden den Einträgen, die im Fremdschlüsselattribut WettkampfID den Wert 4 haben, die Werte 2 und 3 im Fremdschlüsselattribut TeilnehmerID zugeordnet. Die Personen mit den Werten 2 und 3 im Primärschlüsselattribut TeilnehmerID der angegebenen Tabelle Teilnehmer sind also zum Wettkampf Abenteuerparcours angemeldet.

In der angegebenen Tabelle Teilnehmer ist im Primärschlüsselattribut TeilnehmerID unter den Werten 2 und 3 abzulesen, dass es sich dabei um Burak Yildirim und Ivonne Herrmann handelt. Im Fremdschlüsselattribut GruppeID hat Burak Yildirim den Wert 1 und Ivonne Herrmann den Wert 3 eingetragen.

In der angegebenen Tabelle Gruppe ist nun abschließend abzulesen, dass der Wert 1 im Primärschlüsselattribut GruppeID zur Gruppe Klasse 5a und der Wert 3 zur Gruppe Eltern gehört.

## **Teilaufgabe b)**

Um die Methode ladeWettkampfgruppe zu realisieren, müssen Werte für TeilnehmerID, Vorname und Nachname von bestimmten Teilnehmerinnen und Teilnehmern aus der Datenbank abgefragt werden. Diese Werte sind zwar alle in der Tabelle Teilnehmer gespeichert, da aber nur Werte von Personen ermittelt werden sollen, die zu einem bestimmten Wettkampf und einer bestimmten Gruppe gehören, müssen mehrere Tabellen der Datenbank berücksichtigt werden.

Eine entsprechende SQL-Anweisung muss dem Datenbankschema folgend daher jeweils einen *inner join* zwischen den Tabellen Teilnehmer und Gruppe, Teilnehmer und nimmtTeil sowie nimmtTeil und Wettkampf umsetzen.

Durch eine Selektion wird die Ergebnismenge anschließend auf die Einträge beschränkt, die der Gruppe mit der ID pGruppeID und dem Wettkampf mit der ID pWettkampfID zugeordnet sind. Durch eine Projektion werden die den geforderten Attributen entsprechenden Spalten in die Ergebnistabelle aufgenommen.

Die folgende Implementierung der Methode ladeWettkampfgruppe entspricht den Anforderungen:

```
Seite 4 von 8
```

```
public void ladeWettkampfgruppe(int pWettkampfID, int pGruppeID) {
   // Neue leere Liste anlegen.
   aktuelleTeilnehmer = new List<Teilnehmer>();
   // Wert von pWettkampfID in aktuelleWettkampfID speichern.
   aktuelleWettkampfID = pWettkampfID;
   // SQL-Anweisung wird als String vorbereitet.
   String sql
     = "SELECT Teilnehmer.TeilnehmerID, Teilnehmer.Vorname, "
               Teilnehmer.Nachname "
     + "FROM Teilnehmer "
     + " INNER JOIN nimmtTeil "
     + " ON Teilnehmer.TeilnehmerID = nimmtTeil.TeilnehmerID "
    + " INNER JOIN Wettkampf "<br>+ " ON nimmtTeil Wettkam
     + " ON nimmtTeil.WettkampfID = Wettkampf.WettkampfID "
    + " INNER JOIN Gruppe "<br>+ " ON Teilnebmer Gru
            ON Teilnehmer.GruppeID = Gruppe.GruppeID "
    + "WHERE Gruppe.GruppeID = " + pGruppeID + " AND "<br>+ " Wettkamnf WettkamnfID = "+ pWettkamnfID
              Wettkampf.WettkampfID = " + pWettkampfID; /* SQL-Anweisung wird an die Datenbank uebermittelt. 
    * Das Ergebnis wird in sqlErgebnis gespeichert. */
  datenbank.executeStatement(sql);
   QueryResult sqlErgebnis = datenbank.getCurrentQueryResult();
   /* Datensaetze der Ergebnistabelle werden durchlaufen.
    * Fuer jeden Datensatz wird ein entsprechendes Objekt 
    * vom Typ Teilnehmer erzeugt und in die Liste eingefuegt. */
  for (int i = 0; i < sqlErgebnis.getRowCount(); i++) {
    String[] aktZeile = sqlErgebnis.getData()[i];
     Teilnehmer aktTeilnehmer = new Teilnehmer(
         Integer.parseInt(aktZeile[0]), aktZeile[1], aktZeile[2]);
     aktuelleTeilnehmer.append(aktTeilnehmer);
   }
}
```
#### **Teilaufgabe c)**

Um die Methode aktualisiereZeit zu realisieren, muss das Objekt vom Typ Teilnehmer gesucht werden, dessen Attribut TeilnehmerID den übergebenen Wert pTeilnehmerID hat. Dazu kann die private Methode gibTeilnehmer verwendet werden.

Gibt es ein entsprechendes Objekt und hat dieses Objekt einen Zeiteintrag, der den Wert 0 hat oder größer als pZeit ist, muss aktualisiert werden, ansonsten ist nichts zu tun und die Ausführung der Methode kann beendet werden.

Im Fall der Aktualisierung muss im zu aktualisierenden Objekt die Ergebniszeit angepasst und die korrekte Sortierung der Liste aktuelleTeilnehmer bestimmt werden.

Hierzu wird das Objekt zunächst aus der Liste entfernt und dann an der richtigen Stelle neu eingefügt. Um dies zu bewirken, durchläuft man die Liste aktuelleTeilnehmer von vorne an, bis man ein Teilnehmerobjekt mit größerer Ergebniszeit oder der Ergebniszeit 0 findet. Vor diesem wird das aktualisierte Objekt eingefügt. Wird keine Einfügestelle gefunden, wird das aktualisierte Objekt angehängt.

```
public void aktualisiereZeit(int pTeilnehmerID, int pZeit) {
   // Objekt des zu aktualisierenden Teilnehmers suchen.
  Teilnehmer akt = gibTeilnehmer(pTeilnehmerID);
   // Aktualisieren, wenn Teilnehmer existiert und keine oder 
   // laengere Zeit eingetragen ist. 
  if (akt != null) && (akt.gibZeit() == 0 || akt.gibZeit() > pZeit)) {
     akt.setzeZeit(pZeit);
     entferneTeilnehmer(akt);
     // Teilnehmerobjekt neu einsortieren.
     aktuelleTeilnehmer.toFirst();
     while (aktuelleTeilnehmer.hasAccess() 
         && aktuelleTeilnehmer.getContent().gibZeit() != 0 
         && aktuelleTeilnehmer.getContent().gibZeit() 
            \leq akt.gibZeit()) {
       aktuelleTeilnehmer.next();
   }
     if (aktuelleTeilnehmer.hasAccess()) {
       aktuelleTeilnehmer.insert(akt);
     } else {
       aktuelleTeilnehmer.append(akt);
     }
  } 
}
```
## **Teilaufgabe d)**

Bei der Methode liefereEtwas handelt es sich um eine Anfrage ohne Parameter. Sie liefert eine Ganzzahl zurück.

In den Zeilen 2 bis 7 wird eine SQL-Anweisung erstellt und ausgeführt, welche alle Teilnehmerinnen und Teilnehmer (TeilnehmerID), ihre Wettkämpfe (WettkampfID) und ihre Ergebniszeiten abfragt. Die Ergebnisrelation ist nach TeilnehmerID sortiert, so dass alle Einträge zur selben Person aufeinander folgen. Die Relation liegt im durch dbErgebnis referenzierten Objekt vor. Anschließend werden in den Zeilen 10 und 11 die Hilfsvariablen tmpID und tmpWert vereinbart.

Die Wiederholung von Zeile 14 bis Zeile 27 durchläuft alle Datensätze der Ergebnisrelation dbErgebnis. In einer inneren Wiederholung von Zeile 17 bis 22 wird mit der Hilfsmethode errechnePunktwert für alle aufeinander folgenden Datensätze mit identischer TeilnehmerID ein gemeinsamer Punktwert als Summe der Punktwerte der Einzeldatensätze errechnet. In den Zeilen 23 bis 26 werden diese ID und dieser Punktwert in den beiden Hilfsvariablen tmpID und tmpWert gespeichert, sofern ein Punktwert errechnet wurde, der besser als ein zuvor ermittelter ist.

Sind alle Datensätze durchlaufen, wird der als Ganzzahl interpretierte Wert der Hilfsvariablen tmpID zurückgeliefert.

Im Sachzusammenhang erfüllt die Methode liefereEtwas die Aufgabe, von allen Teilnehmerinnen und Teilnehmern die ID derjenigen Person zu liefern, welche in der Summe die höchste Punktzahl erreicht hat, d. h. insgesamt am erfolgreichsten war.

## **Teilaufgabe e)**

Auf den Wettkampfanzeigen werden der Name und die Zeit jeder Teilnehmerin und jedes Teilnehmers aufgeführt. Bei beiden Informationen handelt es sich um personenbezogene Daten, bei der Zeitangabe sogar um eine Leistungsbewertung. Das Datenschutzprinzip des "Verbots mit Erlaubnisvorbehalt" besagt, dass personenbezogene Daten nur entsprechend gesetzlicher Regelungen oder mit Erlaubnis der betroffenen Personen genutzt werden dürfen. Eine explizite Erlaubnis zur Veröffentlichung der Daten liegt in diesem Fall vermutlich nicht vor, denn sonst hätte sich niemand beschwert.

Allerdings ist die Teilnahme an den Wettkämpfen laut Beschreibung freiwillig und die geplante Veröffentlichung dieser Daten auf Anzeigetafeln ist bei der Anmeldung zu den Wettkämpfen bekannt. Es kann also bei jeder angemeldeten Person ein implizites Einverständnis vorausgesetzt werden.

Ein lediglich implizites Einverständnis kann aber nicht ausreichen, um die Verbreitung personenbezogener Daten zu rechtfertigen. Die Kritik ist daher berechtigt.

Eine Möglichkeit, um auf die Einwände der Kritiker einzugehen, besteht darin, bei der Anmeldung abzufragen, ob der Name der Teilnehmerin oder des Teilnehmers auf den Anzeigetafeln erscheinen darf. Soll der Name nicht erscheinen, taucht die Zeit anonym in der Liste auf, so dass sie nur noch von unmittelbar anwesenden Personen zugeordnet werden kann.

Diese Idee könnte wie folgt realisiert werden:

In der Datenbank wird die Information, ob der Name einer Teilnehmerin oder eines Teilnehmers angezeigt werden soll, gespeichert. Dazu bietet sich ein boolesches Attribut in der Relation Teilnehmer an. Auch die Klasse Teilnehmer des Programms für die Wettkampfstationen wird um dieses Attribut ergänzt. Die Methoden gibNachname und gibVorname der Klasse Teilnehmer lesen dieses Attribut beim Aufruf aus und liefern ggf. nur Auslassungszeichen zurück.

Seite 7 von 8

### **8. Teilleistungen – Kriterien / Bewertungsbogen zur Prüfungsarbeit**

Name des Prüflings: \_\_\_\_\_\_\_\_\_\_\_\_\_\_\_\_\_\_\_\_\_\_\_\_\_\_\_\_\_\_\_\_\_\_\_\_ Kursbezeichnung: \_\_\_\_\_\_\_\_\_\_\_\_

Schule:

## **Teilaufgabe a)**

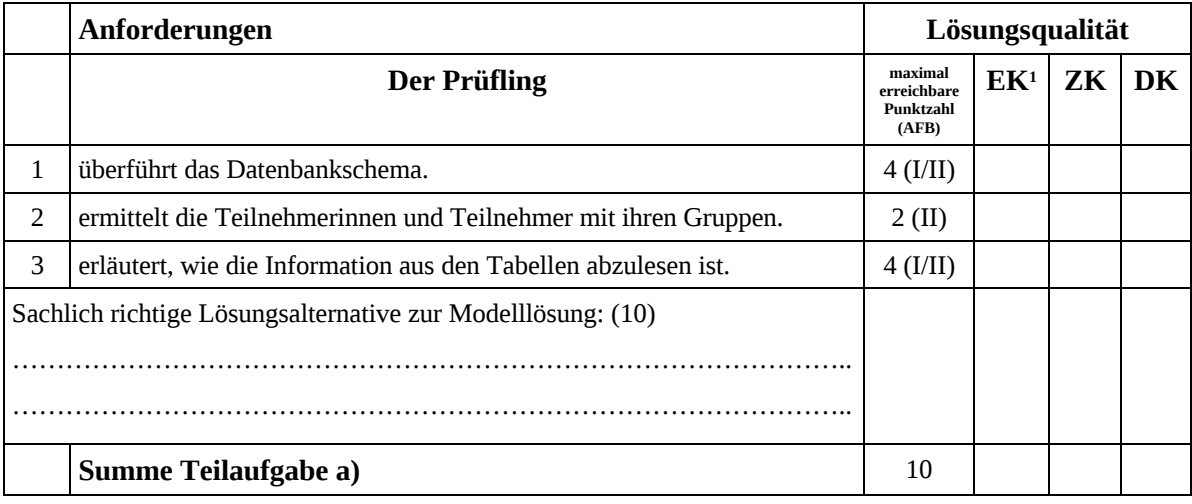

#### **Teilaufgabe b)**

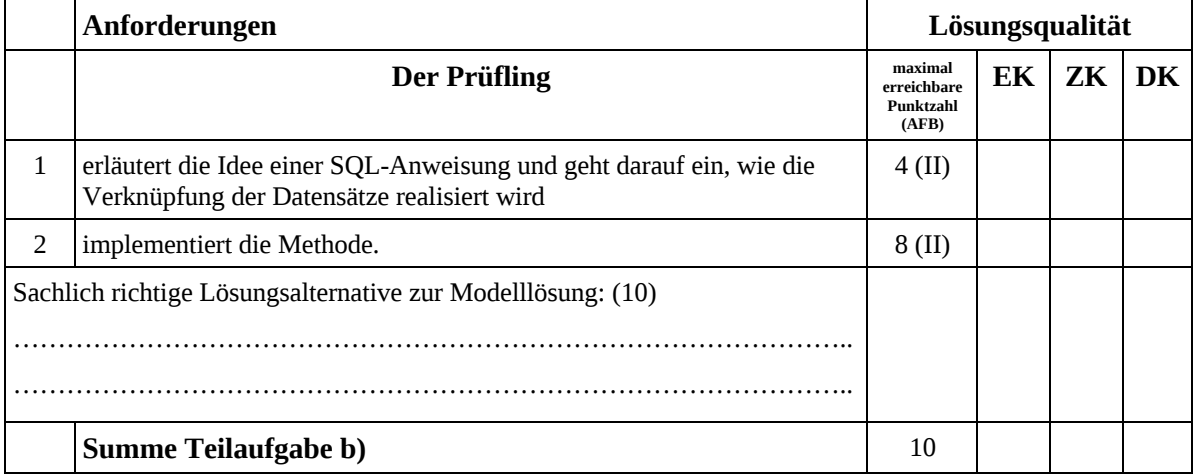

 <sup>1</sup> EK = Erstkorrektur; ZK = Zweitkorrektur; DK = Drittkorrektur

## **Teilaufgabe c)**

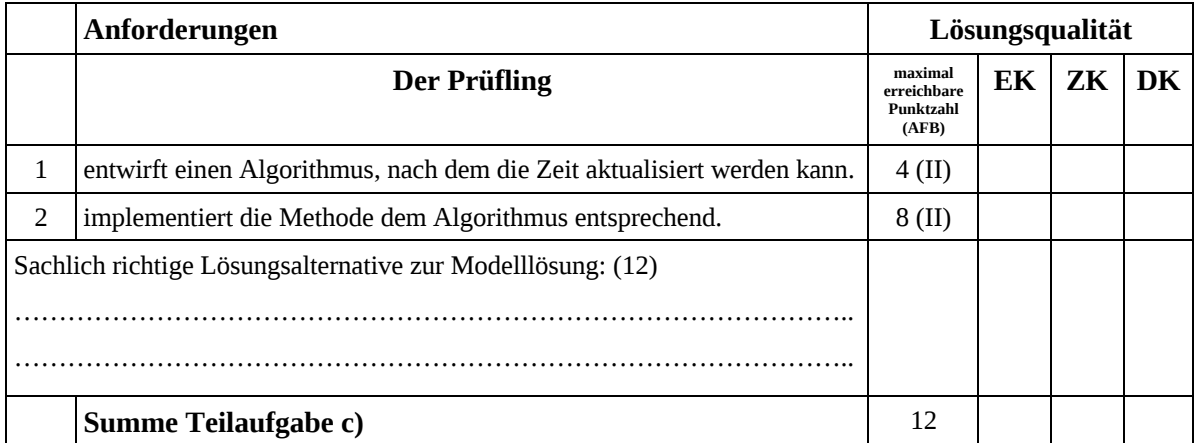

## **Teilaufgabe d)**

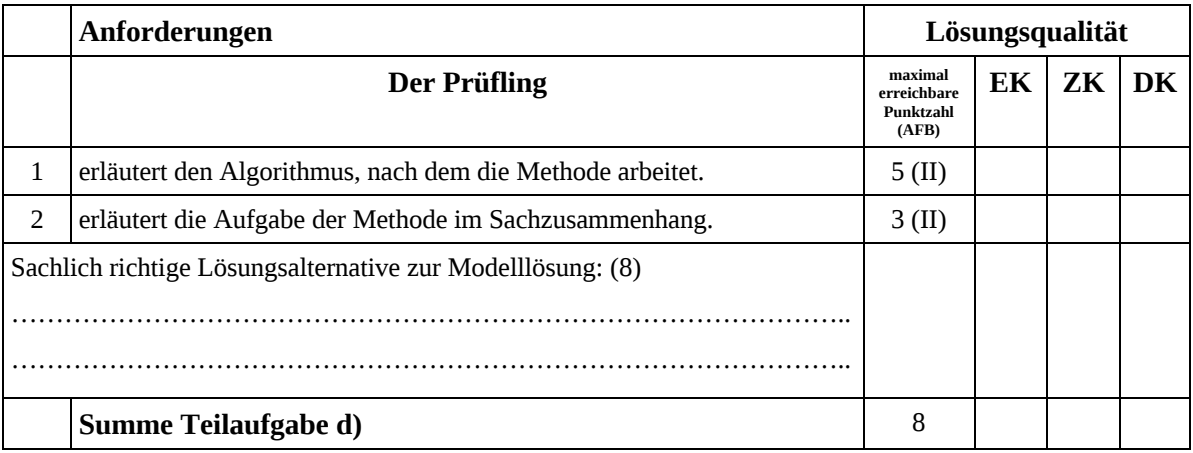

## **Teilaufgabe e)**

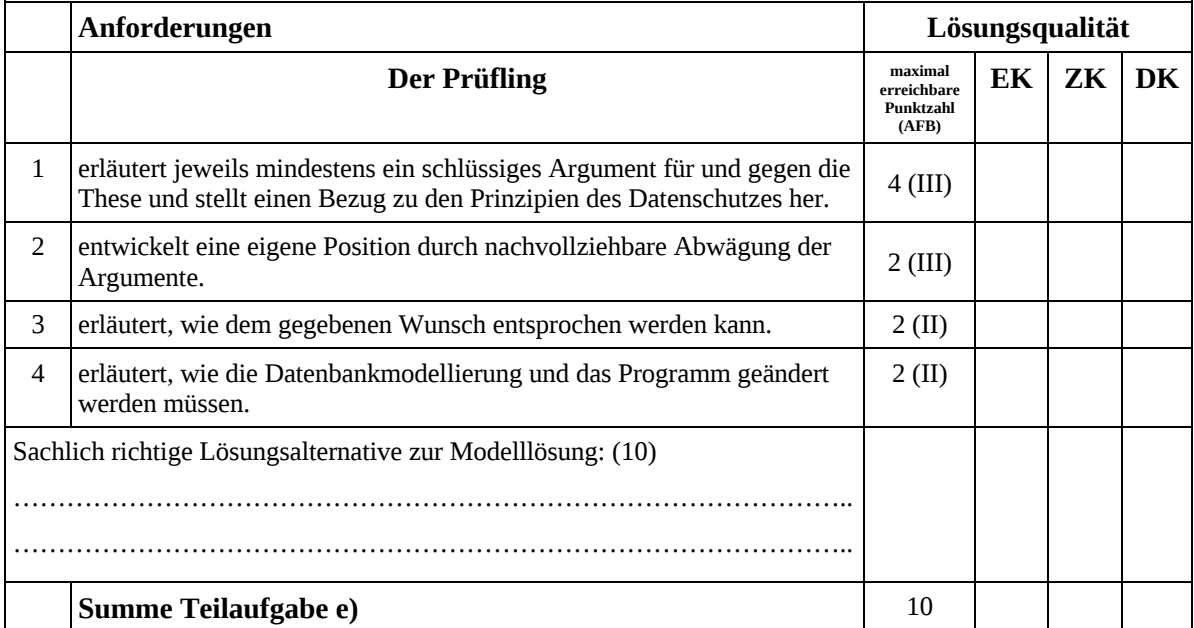